# *Advanced Testing for RELAP5-3D*

**Dr. George Mesina**

RELAP5 International Users Seminar Date: Oct 23-24, 2012

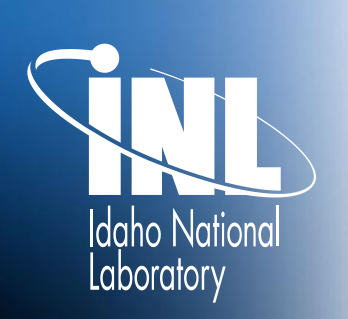

*www.inl.gov*

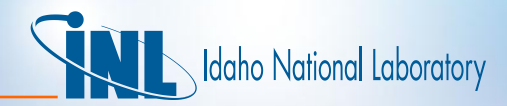

### *Introduction*

- Goal of Testing
- Platforms
- Language
- Method
- Results

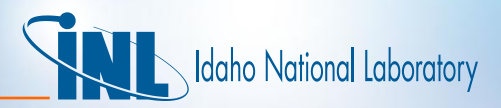

# *Goals of Testing*

The ideal for testing:

To produce a bug-free computer code for use by the nuclear industry

The *achievable goal* for testing:

To find and fix every bug that INL's Standard Test Suite can reveal *before* releasing a RELAP5-3D product.

- To make a better product, more tests are continually added
- Testing reveals error that must be resolved.
- The cycle of testing, debugging, fixing and retesting is timeconsuming
- The Project Goal for testing: To create better testing methodology
	- So it takes less time. Then it can be done more often.
	- So it allows test suite expansion with little time increase.

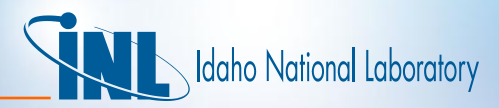

#### *RELAP5-3D Test Suites*

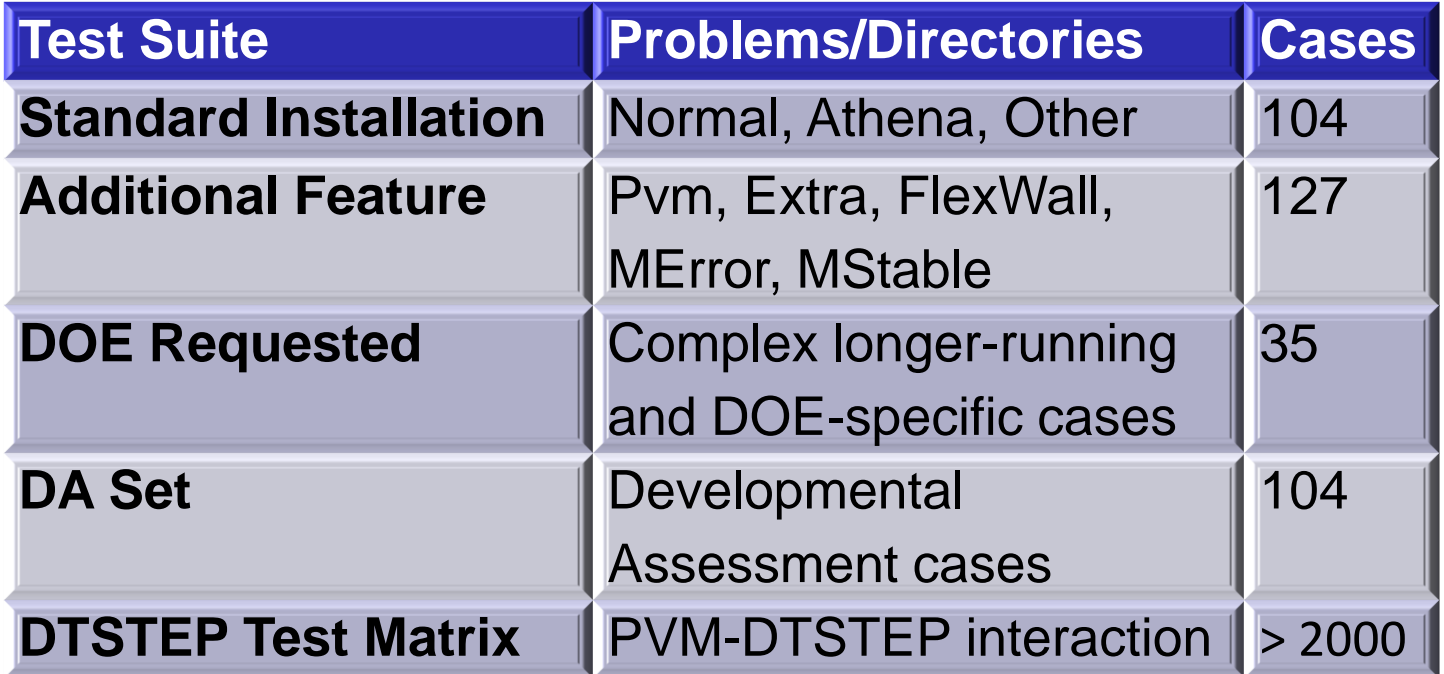

- The Standard Installation set is run before internal releases
- Except for some "Additional Feature" tests, all tests are run before a product release.

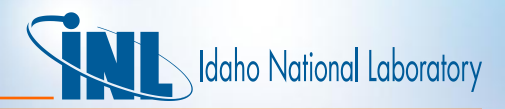

### *Computer Platforms*

- Current testing methodology for RELAP5-3D
	- Run collection of test cases in serial mode on Linux or Windows workstations.
- Most platforms now have multiple cores
	- Running cases simultaneously on individual cores reduces testing time.
- Massively parallel platforms can run many test cases simultaneously.
	- This has already been implemented with the DTSTEP Test Matrix
	- 3.5 hours on workstation decreased to 3.5 minutes on 7 nodes.
		- Takes longer when fewer nodes available.

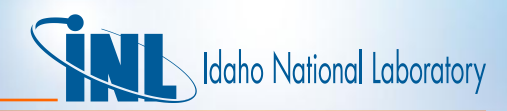

## *"Monty" Python Scripting Language*

- Python is a powerful scripting language used on the INL clusters.
- It has many useful and powerful features (from their advertising):

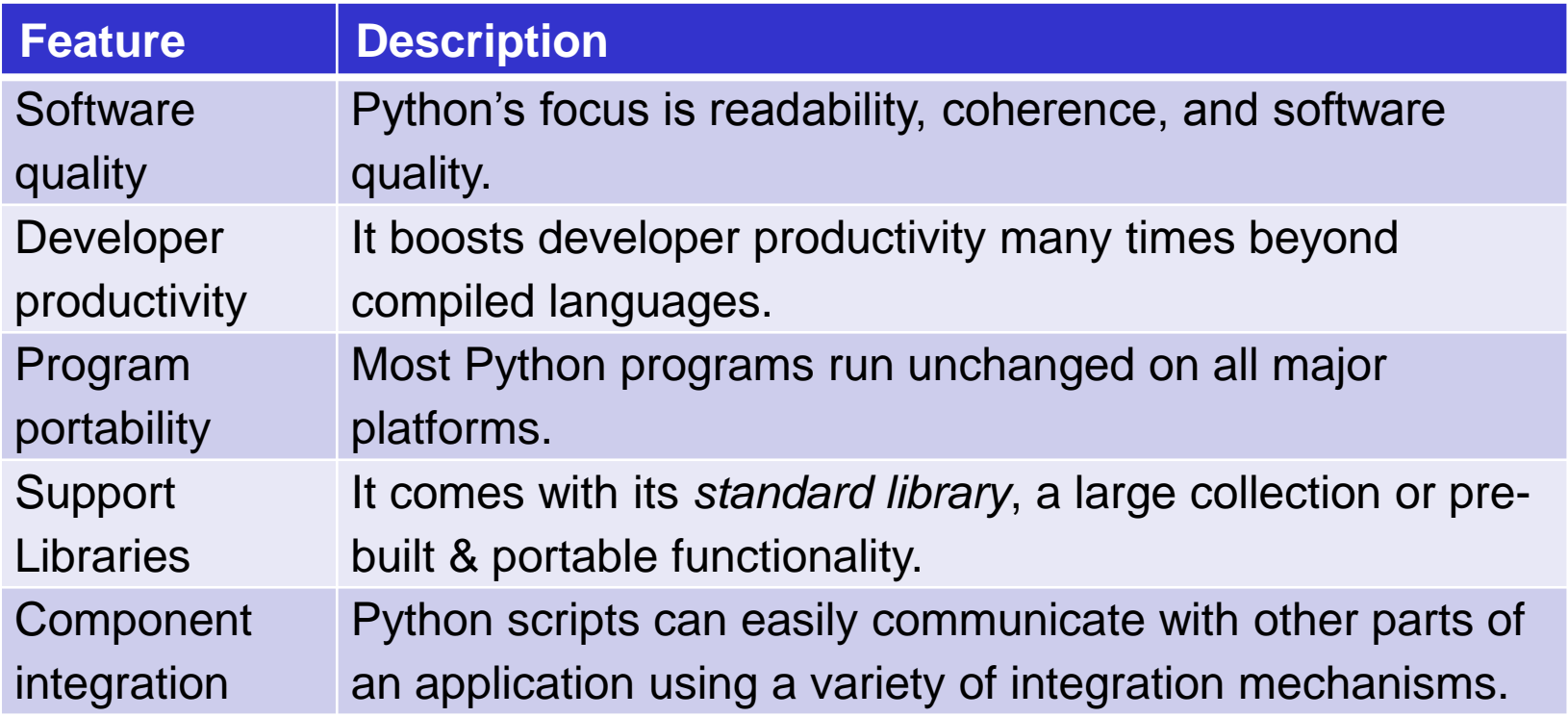

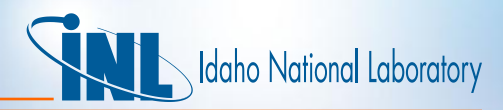

### *Parallel Method: High-level Description*

User collects test cases into staging area

Python script does the following:

- Create a list of all test cases in staging area
- Divide list among compute nodes
- On each node, form RELAP5-3D execution commands for the tests
	- Fray: When a core of the node becomes free, it runs the next command
	- Run in temporary storage (its faster)
	- Handle failures properly
	- Compare to previous run (if available)
	- Collect execution statistics
- Collect information and report

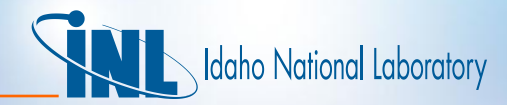

#### *Parallel Testing*

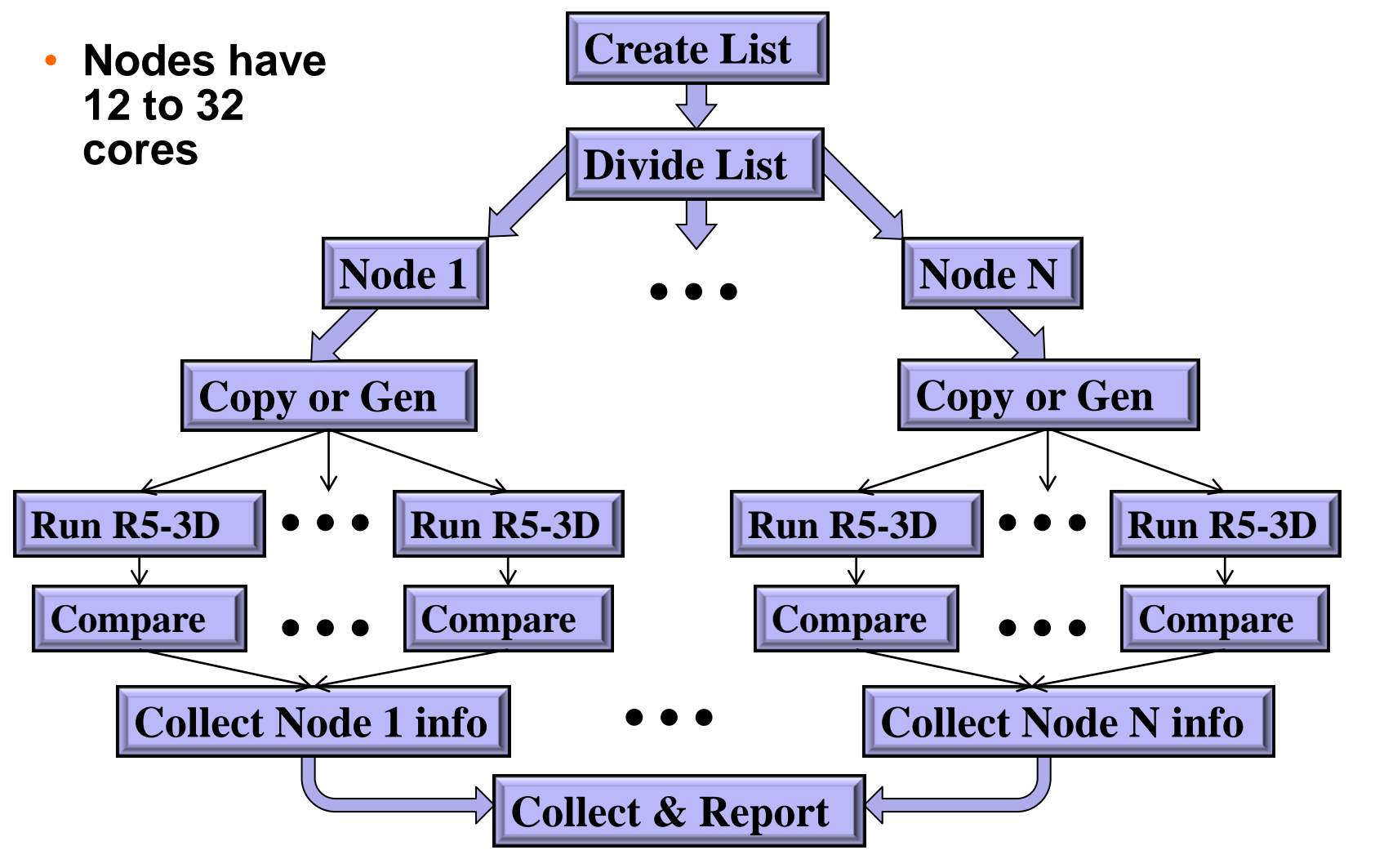

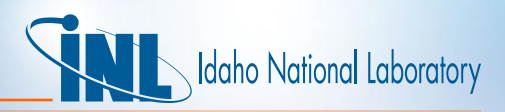

## *How Testing Method Works*

- Invoke massive parallelism through the *Portable Batch System* (PBS)
	- The forkmap feature creates the fray
- Python script BuildRunRep implements the method
	- Copies input files from staging area to a /tmp target directory
	- Also decompresses TGZ-files
- It handles base case and restart runs separately
	- Special handling is required for restart cases

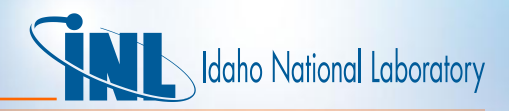

### *Advantages of the New Method*

- The method expands to any number of test cases
	- Merely place test case directories in the staging area
- Time required for entire test typically equals time for longest test case
	- The cases run in a fray.
	- Cores that run time-consuming cases seldom get second test case
- Tested BuildRunRep on INL clusters
	- In serial on Eos (Dell, 256GB, 3 nodes, 72 cores)
	- In parallel on Quark (Intel Xeon, 32 24-GB nodes, 12cores/node)
- Recent test on Quark
	- 2300 runs done in 9 minutes
	- Longest single run just over 8 minutes

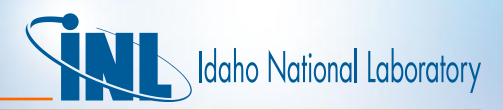

### *Usage on Cluster*

- Create "staging area" directory
	- Put in original copies of necessary files:
	- relap5.x, fluid files, subdirectories of input files, testing scripts
- Clean out temporary storage working area: /tmp/relap/
- Load all necessary enclave modules
	- Python, PBS, and PVM (if testing the coupling)
- Select the number of nodes for the test. Typically
	- 7 nodes for DTSTEP test matrix
	- 3 nodes for the rest
- Submit the run via PBS

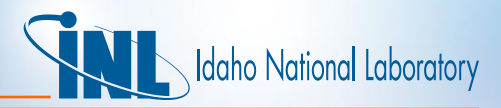

### *Conclusions*

- A new method for testing RELAP5-3D on numerous test cases has been devised
- The method will expand to any number of test cases
- The amount of time it takes to run the longest test case is typically the time required for the entire suite
- This has been implemented and tested on the INL cluster